# **INJECTION**

# **High pressure Nitrogen Booster**

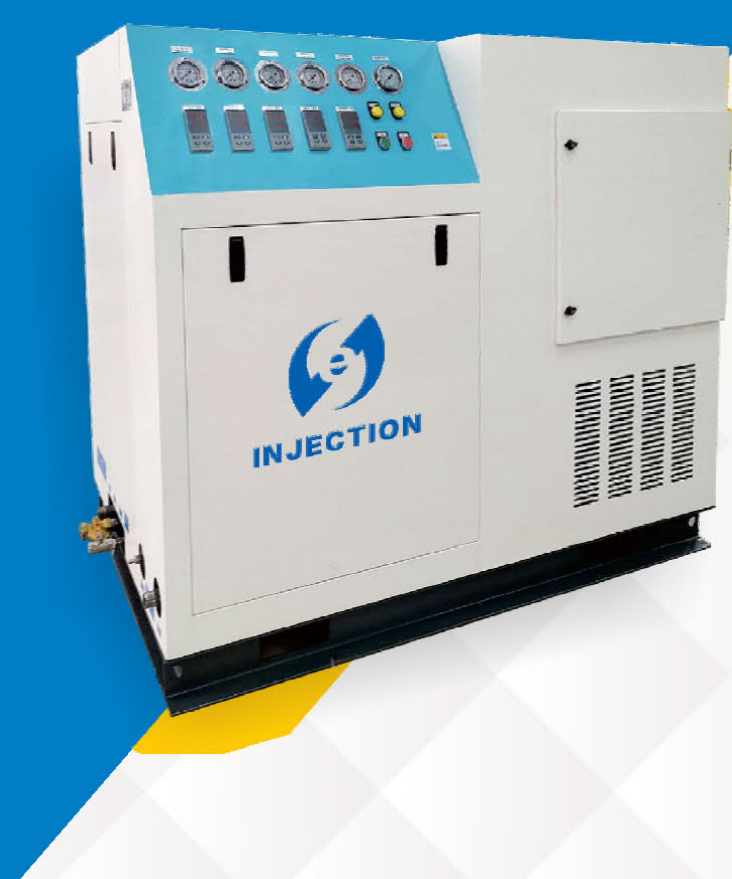

High-pressure nitrogen booster is one of the key equipment configurations in gas-assisted injection molding equipment systems.

Because various plastic products have different requirements for nitrogen gas injection pressure, after decades of experience in gas-assisted technology, nitrogen gas injection pressure is now used.

Generally it is within 350bar, so in order to meet the gas injection requirements of most plastic products, the nitrogen booster system of the nitrogen booster must use a compressor capable of boosting to 350bar.

Our company has passed testing and special production according to the gas-assisted injection molding industry For environmental requirements, the high-pressure nitrogen compressor imported from Germany, which is famous for its quality, was selected as the core of the gas-assisted injection pressure booster system. Different types of high pressure nitrogen boosters were provided according to customer requirements.

### 深圳市恩杰森科技有限公司 shenzhen enjiesen Technology Co., Ltd

Tel: 86-755-89909287, Website: www.sz-injection.com.cn Factory address: #14, Lian Feng Road, Xin Sheng Area, Long Gang, Shenzhen, Guangdong, China

### Introduction of EJS-350 High-pressure nitrogen booster

EJS-350 series high-pressure nitrogen compressor uses full oil-free reciprocating piston high-pressure nitrogen compressor. The host adopts a double-row vertical structure with low design speed, low vibration and low noise. The vertical structure has a small lateral load and uses a support ring. Long life; four-stage supercharging, water cooling system can effectively reduce the heat generated during equipment operation. Long-term use by many customers has proven that this series of high-pressure nitrogen turbochargers has excellent performance, stable operation, high efficiency and energy saving, long service life, simple operation, and low use and maintenance costs.

### Benefits of EJS-350 series high pressure nitrogen booster

• The whole machine adopts an all-oil-free lubrication structure to ensure the compressed gas does not contain any lubricating oil and does not pollute the gas; users do not need to add lubricating oil during use, reduce the use cost, and do not need to consider the failure caused by insufficient or failed lubricating oil.

• The whole machine adopts an oil-free lubrication structure, and the high-pressure nitrogen compressor system has a simple process. There are no complicated oil pollution filtering, air separation and discharge parts. No matter how long it is used, it will not cause oil pollution to the user's pipeline system.

• The compressor unit is designed with fault alarm and automatic reminder functions. The high-pressure nitrogen compressor has lower requirements for operation and maintenance.

### **Specification:**

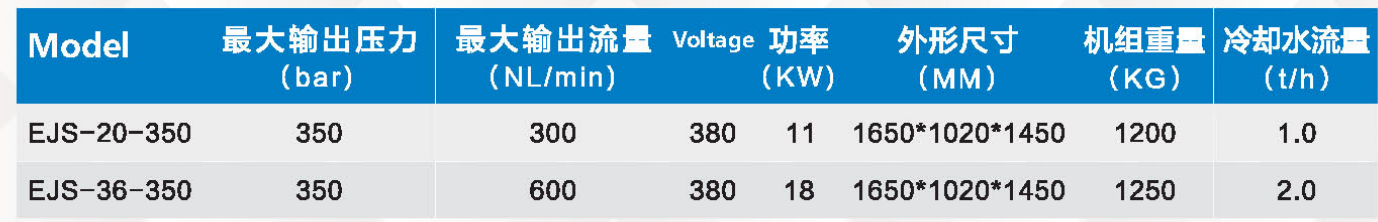

### Equipments reference photos:

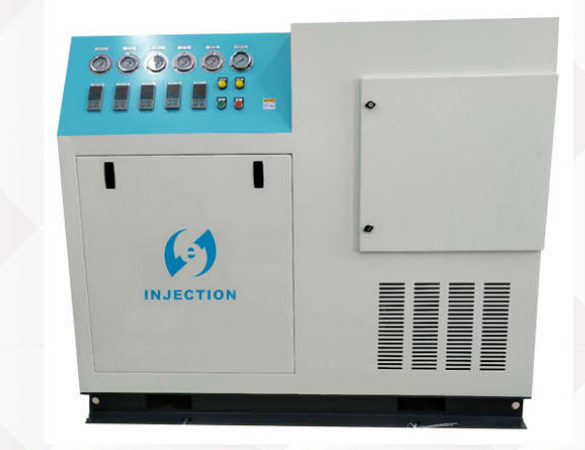

### |市总杰森科技有限公司 shenzhen enjiesen Technology Co., Ltd

## shenzhen enjiesen Technology Co., Ltd

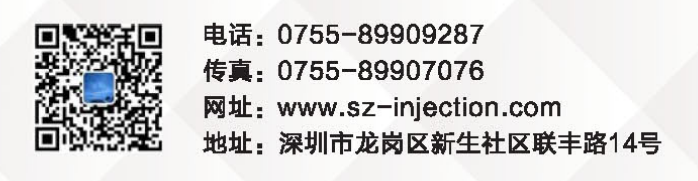